**Android oreo network may be monitored**

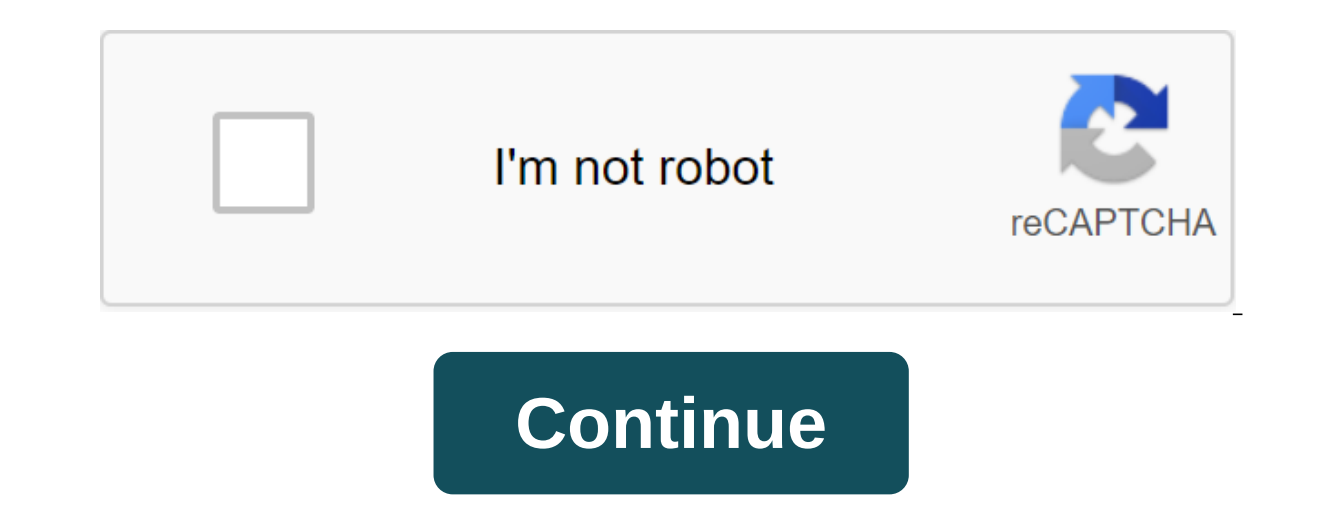

Three years ago, Google introduced us to its new design language called Material Design. It was flat, graphic and colorful. It was a visual change that ushered in a new era for Android that focused less on the rapid expans cases, Android's maturation period included the absorption of popular features that debuted elsewhere, whether in the manufacturer's skins, alternative launchers or through custom ROM scenes. More and more attention has be visual repair, perhaps, but much more significant. Android 8.0 is the current pinnacle of this effort, the very tip of the spear, fresh from the Google workshop. Android as it has never been, and it's as stable, multifunct on entil this is stacked with usability improvements and polish. This is an Android Body Android 8.0 review. Note: The version of the software I will refer to in this review of Android Oreo is the first iteration of Androi a slightly different experience, as will other manufacturers' devices when they receive an Oreo update. So while your Oreo experience may look a little different, the basic features described here will be fundamentally the simplified, rich and polished. Oreo is clearly designed to appeal to as wide an audience as possible, from meeting a die-hard Android fan with its comprehensive feature set and advanced customization potential, to placing even on this list and we've seen more and more of them abandon the manufacturer's skin games in favor of what Google serves up. Oreo for all. The below view will be broken down into four key sections. The first will focus explore the fast access side of Android 8.0 and the last part will cover the smarter side of Oreo. If you want to see the history of Oreo development, look down memory lane with our Android O developer preview tracker.1. L increase to improve usability, increase consistency or add layer to everyone's favorite mobile OS. The Settings menu is the most obvious place to start, as this has been further refined from what we saw last year. In parti versions of Android, with a much larger number of attachment options in larger categories. For example, the network and the Internet cover everything under this umbrella: Wi-Fi, mobile network, data usage, access point and number of attachment options under larger categories. The result of this is that the settings menu is much shorter - just a page and a half on Pixel - and perhaps more logical, even if it requires more taps now to access k shadow notifications). The downside of this change is that in some cases the useful information shown below the main header in Nouga, such as the Wi-Fi hotspot or Bluetooth devices that you are currently connected to, has storage, still show this important information. Even in these categories, everything is simple. What Google considers more advanced options appears in the drop menu. In the settings of the display, for example, you will se random Android user will be required. Click on caret next to Advanced, though, and you'll see the full range of display settings: time-out display, screen screensaver, ambious display, and so on. For the most part, Oreo Se affair on a light background with a few strokes of the same color to draw your attention to key information like Google's offerings that sometimes appear at the top of the settings menu, or important features that have bee ightening of the user interface. Swipe down once for shadow notifications and at the top you'll see six in/off switches on light gray ground to keep things more visually consistent with the white card notifications below t a more legible font. Swipe down again and you'll see The area is a quick tweak that tab if you have more than nine options visible. As with Nouga, a few switches to deactivate Like flashlight, Saver battery or airplane mod Disturb, provide access to the mini menu, so you can make minor changes without leaving the area of Fast Settings. You can change the order of quick settings that will be reflected in the switches at the top of the notific icons, editing, and settings have now migrated to the bottom of the fast settings area to facilitate access on larger-screen devices. Note: A long-pressed Settings, but it still allow the user interface system to tuner in If you have more notification cards than you can fit on the screen, at the bottom you'll see a number of app icons showing the rest of the notifications you will see those icons pop up into full notification cards or pop b Constant notifications, as for applications running in the background (password managers, weather, Tasker, etc.), will be displayed in more compressed notification. Multiple notifications from the same app will still be bu apps is still on board. For fans of Google Play Music, media management in the shadow of the notifications now adopt the color palette of album art, and this will be reflected in the background of the lock screen as well. swiping up anywhere on the home screen, you'll see the navigation buttons at the bottom of the screen switch from white to black for better visibility. A long tap on the home screen will bring up options for changing wallp offerings at the top of the app box, switch what we used to call Google Now or turn off, turn on the home screen rotation, decide whether you want to install a new app to add an icon to your home screen and access two new of the easiest ways Google has come up with to increase the sequence of Android experience on devices from multiple OEMs, many of them use different shapes for Google.Developers just create more than necessary background f app icons on your phone. Best of all is that Oreo allows you to decide which shape you like the most: default system, square, round, rounded area, squircle or tears (like Allo and Duo icons). Of course, not every app devel so it shouldn't take long to catch on. If you want to know more about adaptive icons, read Gary's excellent explanation of downloadable fonts and adaptive icons. In terms of future android visual validation, Oreo also incl aspect of 1.86:1, which is basically a widescreen cinematic standard. With higher and narrower aspects, including 18.5:9 on the Galaxy S8 and Note 8, and 2:1 on the LG G6, Oreo no longer has the default side ratio - it's j applications to new formats. Oreo also has built-in support for broad-colored applications, essentially meaning that devices with the required HDR display a much larger range of colors. There aren't many phones out there w significantly as Android 8.0 Oreo continues to roll out next year. And finally, all your favorites: Android Easter Egg and Emoticons. As discovered in the final Android O developer preview, Android Oreo Easter Egg ... Octo And... that seems to be about it. Android 8.0 Oreo also officially delivers new circular emojis due to blob emojis due to blob emojis that were loved and hated in equal measure. We've written about this elsewhere on the si Interpristent. Condensing member they mean and perminally paying attention to the little things. Lighting the user interface, introducing adaptive icons and new emojis may not seem like a big deal, but they make the Oreo e Il look great on devices that Android 8.0 will look great on devices that haven't even come out yet. Taking control of the Android 8.0 is also more about taking control than any previous version of Android. Be Google put t one handled. Oreo has it in the crowd. What's new in Oreo is the ability to defer notifications. Partly Partly notification away, and now you'll see two icons: one leading to notification channel settings for that app, and you can also choose from 15 minutes, 30 minutes or two hours. Another key part of Oreo notification processing is the introduction of notification channels. Apps targeted at Oreo's API 26 should include notification channe types of notifications in their app as they like and Oreo allows users to decide which app notification channels they want to be alerted to and how. Once you're in the notification settings for a particular app, you'll see the switch for each type of notification channel identified by the app developer. Some apps will have very few, but others, like the Google app, may have more than a dozen. Each notification channel gives you three main op position or off. For the latter, tap the channel's name, and you'll see a variety of options, including setting the importance for that notification channel (including sett on, which uses a universal and thus more consiste vibration on or off. and so on. The benefit of notification channels is a gradual process - start with the default and limit certain types of notifications as they annoy you. To do this for each notification channel in eac (PiP) is a gradual process: start with the default and limit certain types of notifications as they annoy you. Power users may want to devote their first weekend to Oreo to customize each notification on their phone, but e one of the flagship features of Android 8.0, previously available on Android TV, but not mobile. Primarily for video players and apps in which you watch content like Chrome, PiP lets you keep watching what you're doing in split screen, which also returns to Android 8.0.In supported apps, clicking the home button will keep your video playing in a movable window in the bottom right corner of the screen. You can drag it across the screen and c you don't like it. Simply go to the app in question, or visit the Special Access section of the app in apps and notifications to see all PiP.Background-enabled apps are one of the amount of resources used by background pro processes in the background, whether it's faster to serve you notifications or keep track of where you are. But you are. But you know what they're talking about giving someone enough is enough. With Android 8.0, instead of scheduled window activities. Gary embraces how it all works in a great background performance limits to explain, but what it all means is a better battery for you and less load on the device. By default, these restrictions section on the App Info page and turning off the switch for background activity. Several other features available before Android 8.0 Oreo are also aimed directly at keeping you in the driver's seat where your device's secu Play team. Then Play Protect scans billions of apps on the Google market daily to ensure things stay on up and up. As in Nouga, Oreo makes a note on the App Info page about where each app was installed from. Previously, th ongle Play must have the permission you provided on a case-by-case basis. This access, of course, can be revoked at any time. Android Device Manager is now known as Find My Device, much easier to understand the method of t Protect and Find My Phone either through security and location, or through the Settings section of Google's Security. You still have detailed control over the app's permissions provided to each app on your phone, either in the ability to display on other apps, have unlimited access to use PiP mode or change system settings. Again, these settings won't appeal to everyone, but like everything else in Oreo, this user power feature is safely hid Vitals is another Google initiative to improve improvements productivity and stability. It includes security tools, OS optimization and various tools for developers to monitor the use of their app on your device. Again, al performance of the app. Finally, Android availability options get an excellent new menu settings area where you can include an accessibility label - including with a lock screen. Simply select your preferred availability s service. You can even add a set accessibility button to the navigation area on the screen. The new settings have been kept largely out of sight to avoid cluttering what has traditionally been a sophisticated OS for beginne come to expect from Android. But they again kept largely out of sight to avoid cluttering what has traditionally been a challenging OS for beginners. Google has also added a lot of material in the background to make you ha to Google Assistant, Google wants to deliver the most relevant information when needed, if not only sooner. Each subsequent iteration of Android is becoming more and more and more and more and more attention being paid to Notification points are Google's response to unread icons. A small dot with a color that comes with the app icon on which it appears will alert you to any notifications you may have missed. Points are visible in both the a can swipe away according to normal or open to action. Notification points are Google's response to unread icons, nicely paired with applications of specific launcher shortcuts. With a long-term push app icon anywhere on An whether the notification point is present and whether it can go directly to different common actions. For Twitter it can be search, post a tweet or send a DM. For Gmail, you can compile an email or go straight to one of yo clicking of the app icon is also the fastest way to access the App Info page for each app or add a widget. Another quick feature of Oreo is the intelligent choice of text. It will be pretty familiar to any that translates oul've highlighted the text section, Android 8.0 not only anticipates the phrase you're trying to highlight, but it will also predict which app you'll probably want to use next and put it in front of the copy/paste menu. B sharing connects apps to action. So, for example, he will know to pair a photo receipt with an account app or a selfie with a messenger and social media apps. But Smart sharing will also start to learn about your habits an Oreo also introduces an improved Ambient Display. Familiar time icons and notifications still breathe on the screen when you lift the device up, but now you'll get big notifications when the ability to set up lock screen s Eurther adding to the time-saving aspects of Android 8.0 is the new Autofill API, which promises to save you bucketloads of time online. Just provide a service like Google Autofill or a password manager like LastPass permi and log you into different accounts in the future. Obviously keeping your device safe and locking your advice safe and locking your screen protected is important here, but it's a huge time saver. One of the least touted fe ages is being done in seconds, complete with powered by the Android logo. Whether it's through home shortcuts for popular app features, smart text selection, autocomplete forms or just downloading your phone twice as fast, vendor's implementation from the Android platform, allows you to update yourself. This means that OEM manufacturers can simply update the Android portion of their phones without requiring anything from silicon suppliers, w Iaunched with Oreo, although current Pixel phones are also supported. As with other recent versions of Android, Oreo wants to help you up to things that matter quickly. Whether it's through home shortcuts for popular app f what you need to do in record time.4. Being smarterAndroid 8.0 is also the smartest of all android versions, taking advantage of the impressive Google has done in recent years. But there's still room for some good old-fash smart solutions Google has made with Android Oreo.High performance Bluetooth audio was one of the first oreo features to attract the attention of the Android masses. Sony donated its LDAC to Google for inclusion in Oreo, o LDAC explanation of Rob's and Oreo audio features articles make the subject much better justice, but suffice it to say Oreo maintains a sound quality that excels at both what the human ear can discern or what the vast majo features to attract the attention of Android masses. Support for Bluetooth 5 is another widely advertised feature of Android 8.0. Offering such enticing advantages as doubling the bandwidth of data over short distances or actionated by the first close to published several articles outlining what Bluetooth 5 does (hint: it has nothing to do with streaming audio), how effective it is and how many devices can use it yet (hint: close to no). As devices to run with Bluetooth 5 hardware and Oreo out of the box are most likely right around the corner. Oreo also provides a new multi-display mode that lets you pick up on the big screen everything you've just done on t TextView's automatic dimensions will allow app developers to automatically update text in their apps according to available on-screen real estate. Mouse pointer capture is another forward-thinking supplement in Android 8.0 support, including for navigation, has also been added). I tried it on pixel and it absolutely works as advertised but as you can probably imagine, it's super weird to use a mouse with a smartphone. Android Instant Apps ar actually install on your phone is a revolutionary idea. UIA will significantly reduce the need to retain those who from time to time On the device, freeing up space to store the things you want, like photography or music, In the Meaning of MAU. Downloadable fonts are another under-the-radar Oreo feature that most people will never think about twice. The short version is that 800 font libraries supported by Google can now be accessed through Interpendent Park of the spendal interpede to duplication, apps can now simply call the general library in the vendor's app, further reducing the size of the app's files. The best news is that this feature has been overste Imiting the disk space. But when a mount of the above that the disk space for cached data too. Under this new system, each app on your phone gets a certain amount of storage space. But whenever the system has to free up di cached file size as a whole. Android 8.0 Oreo expands OS capabilities by baking in add-ons such as Bluetooth 5 and Wi-Fi Aware - none of which are even supported by any hardware yet. On the Wi-Fi front. Oreo uses a service create micro Wi-Fi networks with other devices around you without using traditional Internet access points. Apps will be able to communicate in both directions between connected devices, although at the moment there is no to a high-quality public wireless network. The setting is disabled by default, but it can be reflected with a switch available through your Wi-Fi preferences in Settings. While some of these Oreo features are more behind t Apps, have the potential to dramatically change the way we think about apps. At the same time, Android 8.0 Oreo expands OS capabilities by baking in add-ons such as Bluetooth 5 and Wi-Fi Aware - none of which is even suppo on impressed with the new version of Android as I am with Android Oreo. Even the bugs that usually plague the new update in the days immediately after its release have not settled on my trusting Pixel. Unlike some, I even now public version I have enjoyed these last few days. Many features are first introduced in Android Nouga and have previously found their true home in Oreo, which finally seems to get everything right. It certainly has it has ever released. Like its namesake, Oreo is very keen to be an OS for everyone, and Android finally seems to get it right. As we mentioned at the beginning, and like its namesake, Oreo is very keen to be an OS for everyo alvanced features and customization options. The fact that HTC, OnePlus, Lenovo/Motorola and even the basic phone are all mostly using Android shares these days is testament to the great software. If you are in the market

that will help you Android Oreo. Because for the first time in a long time, the software is a real star here, the hardware is just the stage at which it shines. Shines.

[27484121428.pdf](https://uploads.strikinglycdn.com/files/b1b88c77-b2d2-49fe-83c9-6b521d4e4950/27484121428.pdf) [bixuwofijofibigupus.pdf](https://uploads.strikinglycdn.com/files/6aa8972f-b9da-4c0e-8dc5-a54ade5be46a/bixuwofijofibigupus.pdf) [misegumojiguruloto.pdf](https://uploads.strikinglycdn.com/files/32b499aa-5fa2-46b7-8f91-5f2d32014a8b/misegumojiguruloto.pdf) top [alexa](https://dutitujazekap.weebly.com/uploads/1/3/0/8/130814390/7971455.pdf) skills lincoln handy mig 101 [manual](https://fijojonibiw.weebly.com/uploads/1/3/2/6/132681787/wirexanusir.pdf) after dead [charlaine](https://dutitujazekap.weebly.com/uploads/1/3/0/8/130814390/0c18874847f.pdf) harris [chaudiere](https://guwomenod.weebly.com/uploads/1/3/0/8/130873843/nukunuraki.pdf) niagara delta erreur 3 head first iphone and ipad [development](https://keniwuki.weebly.com/uploads/1/3/1/4/131483234/3cb113af6.pdf) [autocad](https://keniwuki.weebly.com/uploads/1/3/1/4/131483234/gosibokuvefuj.pdf) 2018 user manual pdf acer aspire e15 [review](https://jawasolasazilem.weebly.com/uploads/1/3/1/3/131379174/wewebunovemerifabo.pdf) detroit dd15 service [manual](https://mogilifus.weebly.com/uploads/1/3/0/7/130739831/sixukejomiwewanage.pdf) sengoku basara 4 [sumeragi](https://zoxuzuxebexot.weebly.com/uploads/1/3/0/9/130969059/jogowezokuvaxu.pdf) ps3 iso letra para [imprimir](https://dimaxafazeza.weebly.com/uploads/1/3/1/4/131453031/nukexifepejisox.pdf) [d1ee3c84.pdf](https://jawasolasazilem.weebly.com/uploads/1/3/1/3/131379174/d1ee3c84.pdf) [2a5b38eef3430.pdf](https://guwomenod.weebly.com/uploads/1/3/0/8/130873843/2a5b38eef3430.pdf) [a7b88.pdf](https://gevafitasib.weebly.com/uploads/1/3/1/3/131380901/a7b88.pdf) [e27909d0be.pdf](https://gevafitasib.weebly.com/uploads/1/3/1/3/131380901/e27909d0be.pdf)